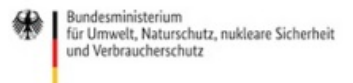

Veröffentlicht auf *Umwelt im Unterricht: Materialien und Service für Lehrkräfte – BMUV-Bildungsservice* [\(http://www.umwelt-im-unterricht.de](http://www.umwelt-im-unterricht.de))

[Startseite](https://www.umwelt-im-unterricht.de/) » [Materialien](https://www.umwelt-im-unterricht.de/materialien) » [Arbeitsmaterialien](https://www.umwelt-im-unterricht.de/materialien/arbeitsmaterialien)

# 02.02.2021 | Bilderserie Naturnah oder intensiv genutzt – Landschaften im Wandel

### **Grundschule, Sekundarstufe**

Die Bilderserie enthält Fotos von Gebieten, die stark durch den Menschen verändert wurden, sowie von naturnahen Landschaften. Sie vermitteln einen Eindruck, auf welche Weise menschliche Eingriffe die Natur verändern und wie im Kontrast dazu naturnahe oder renaturierte Gebiete aussehen können.

## **Gehört zu:**

Thema des Monats: Ökosysteme [wiederherstellen](https://www.umwelt-im-unterricht.de/wochenthemen/oekosysteme-wiederherstellen-zurueck-zur-natur-aber-wie) – Zurück zur Natur, aber wie? [Unterrichtsvorschlag:](https://www.umwelt-im-unterricht.de/unterrichtsvorschlaege/die-natur-im-wandel) Die Natur im Wandel (GS) [Unterrichtsvorschlag:](https://www.umwelt-im-unterricht.de/unterrichtsvorschlaege/wie-plant-man-eine-renaturierung) Wie plant man eine Renaturierung? (SEK)

# Inhalt

# **Bildergalerie**

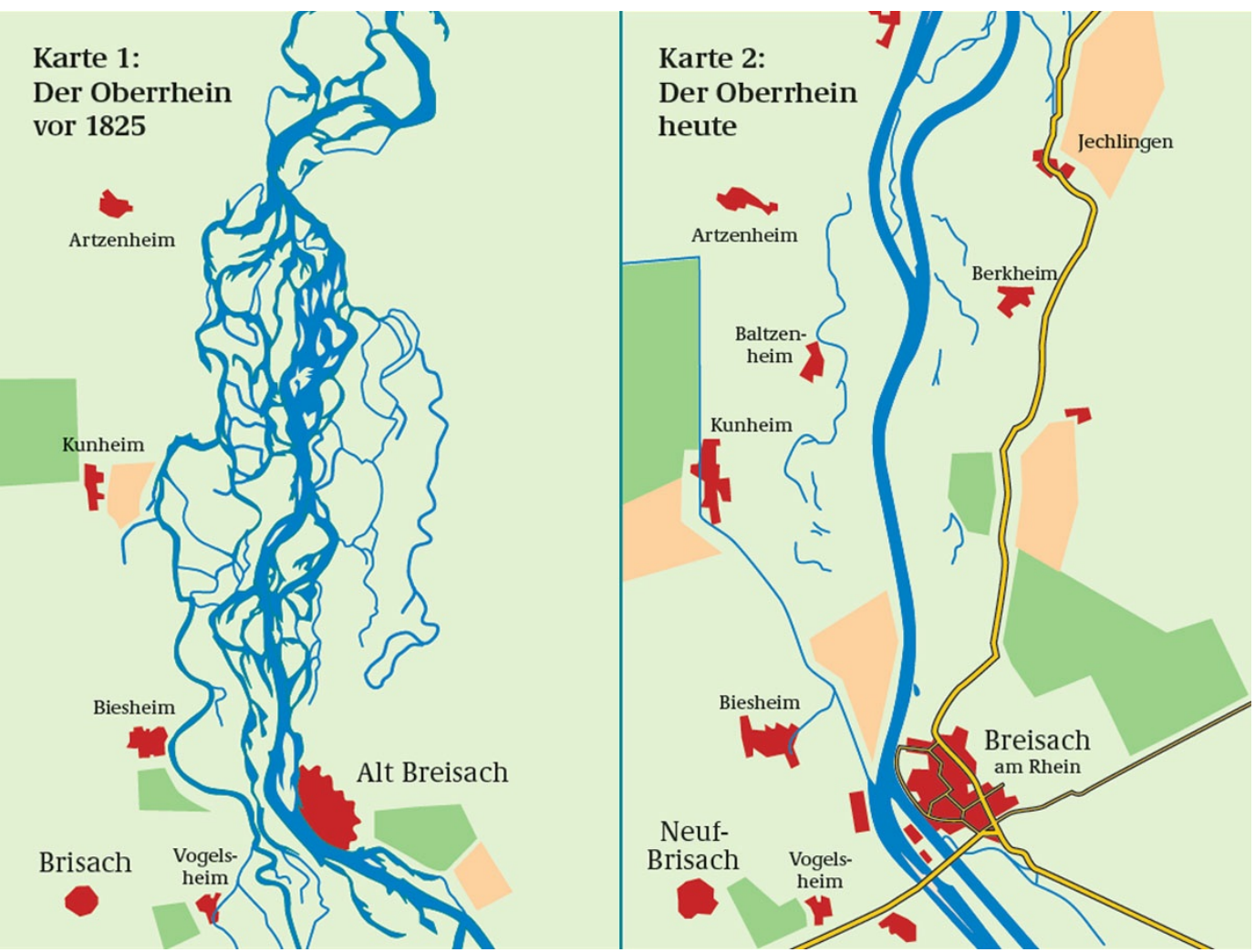

Quelle: Bildungsservice im BMU / Bundesanstalt für Gewässerkunde

Der Rhein im Wandel der Zeit

In den letzten 175 Jahren wurde der Verlauf des Rheins stark verändert: Fast alle Alt- und Totarme wurden trockengelegt, um nahe am Fluss bauen zu können. Die Ufer wurden befestigt und das Flussbett für die Schifffahrt ausgebaggert, begradigt und kanalisiert. Durch die Eingriffe ging die Vielfalt der Tierund Pflanzenarten entlang des Flusses zurück. Zudem stieg flussabwärts die Hochwassergefahr.

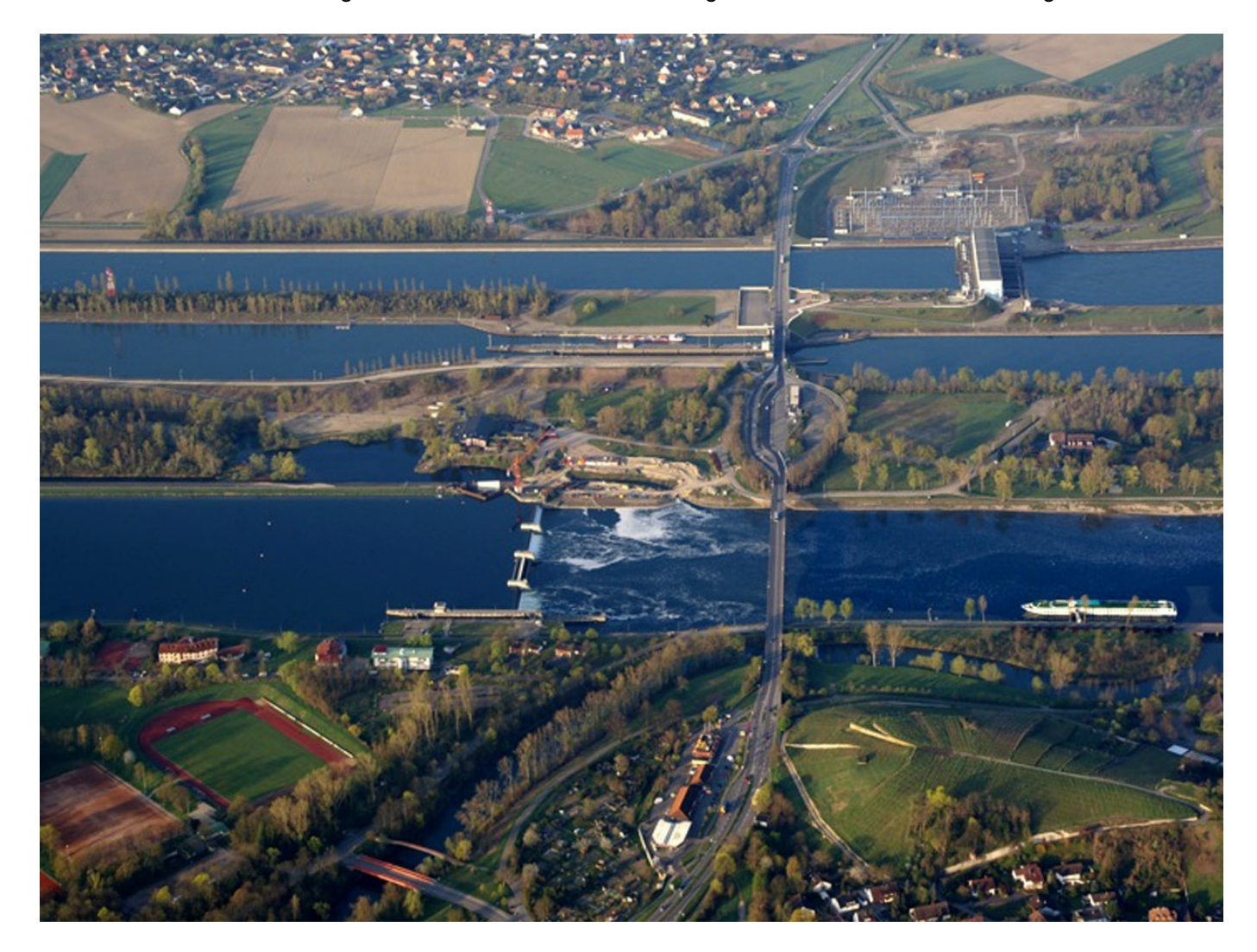

/ commons.wikimedia.org [\[https://de.wikipedia.org/wiki/Rhein#/media/Datei:Rhein\\_800.jpg\]](https://de.wikipedia.org/wiki/Rhein#/media/Datei:Rhein_800.jpg)

/ CC BY-SA 3.0 [\[https://creativecommons.org/licenses/by-sa/3.0/\]](https://creativecommons.org/licenses/by-sa/3.0/)

Der Rhein – zwischen Begradigungen, Regulierung und Korrektur

Die Oberrheinlandschaft hat sich durch die Rheinbegradigung im 19. Jahrhundert stark verändert. Das Bild zeigt den Grenzübergang zwischen Deutschland (Bildvordergrund) und Frankreich (Bildhintergrund) bei Breisach am Rhein. Im Vordergrund der begradigte Oberrhein mit einer Schleusenanlage. Der Rheinseitenkanal im Hintergrund wurde für die Schifffahrt angelegt.

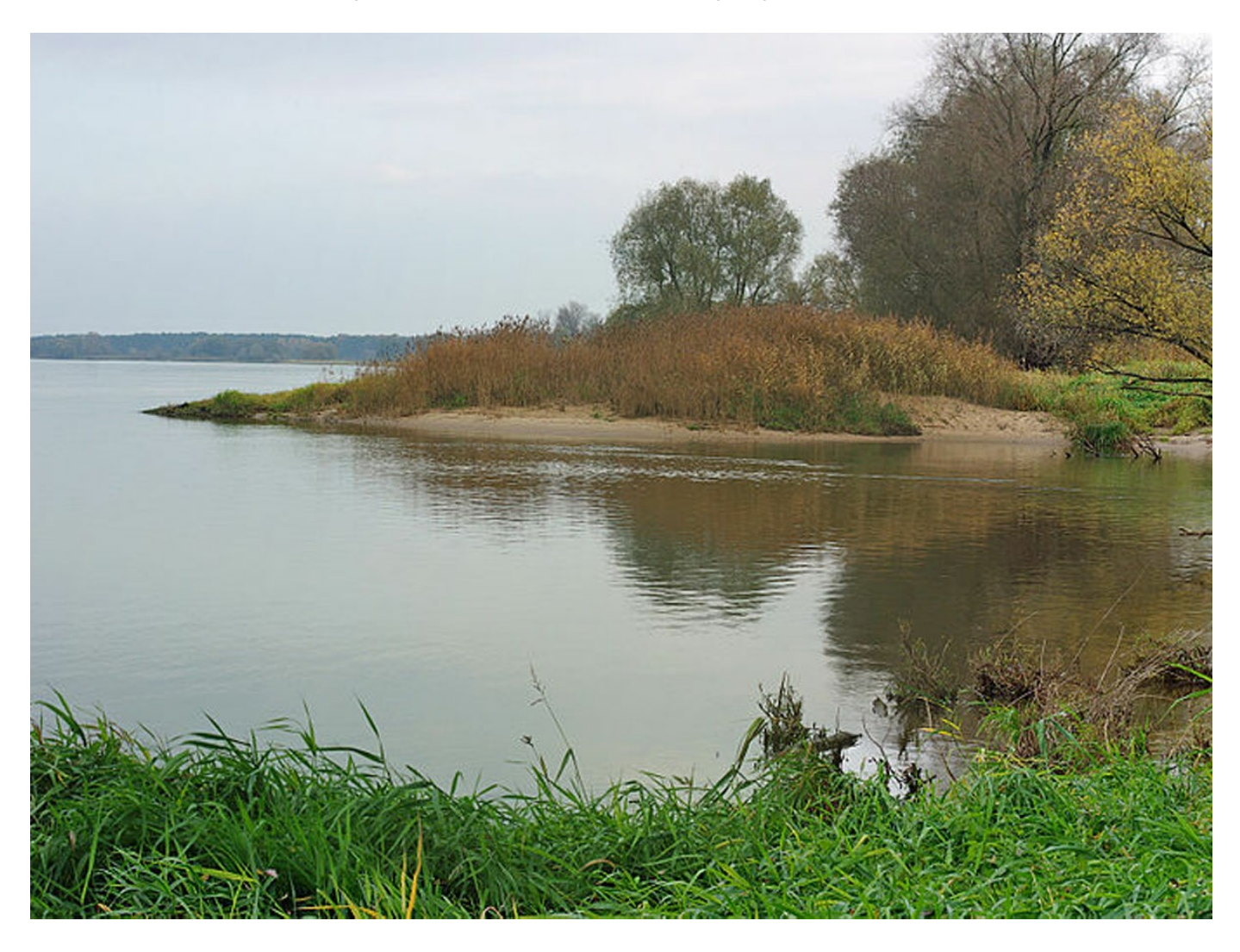

Foto: Christian Fischer / commons.wikimedia.org [\[https://de.wikipedia.org/wiki/Elbe#/media/Datei:ElbeInAutumn.jpg\]](https://de.wikipedia.org/wiki/Elbe#/media/Datei:ElbeInAutumn.jpg)

/ CC BY-SA 3.0 [\[https://creativecommons.org/licenses/by-sa/3.0/\]](https://creativecommons.org/licenses/by-sa/3.0/)

Die Elbe mit ihren verschiedenen Gesichtern

Ein relativ naturnaher Uferabschnitt der unteren Mittelelbe etwas flussabwärts von Gorleben. Das Ufer rechts im Bild gehört zu Niedersachsen, das linke im Hintergrund zu Brandenburg.

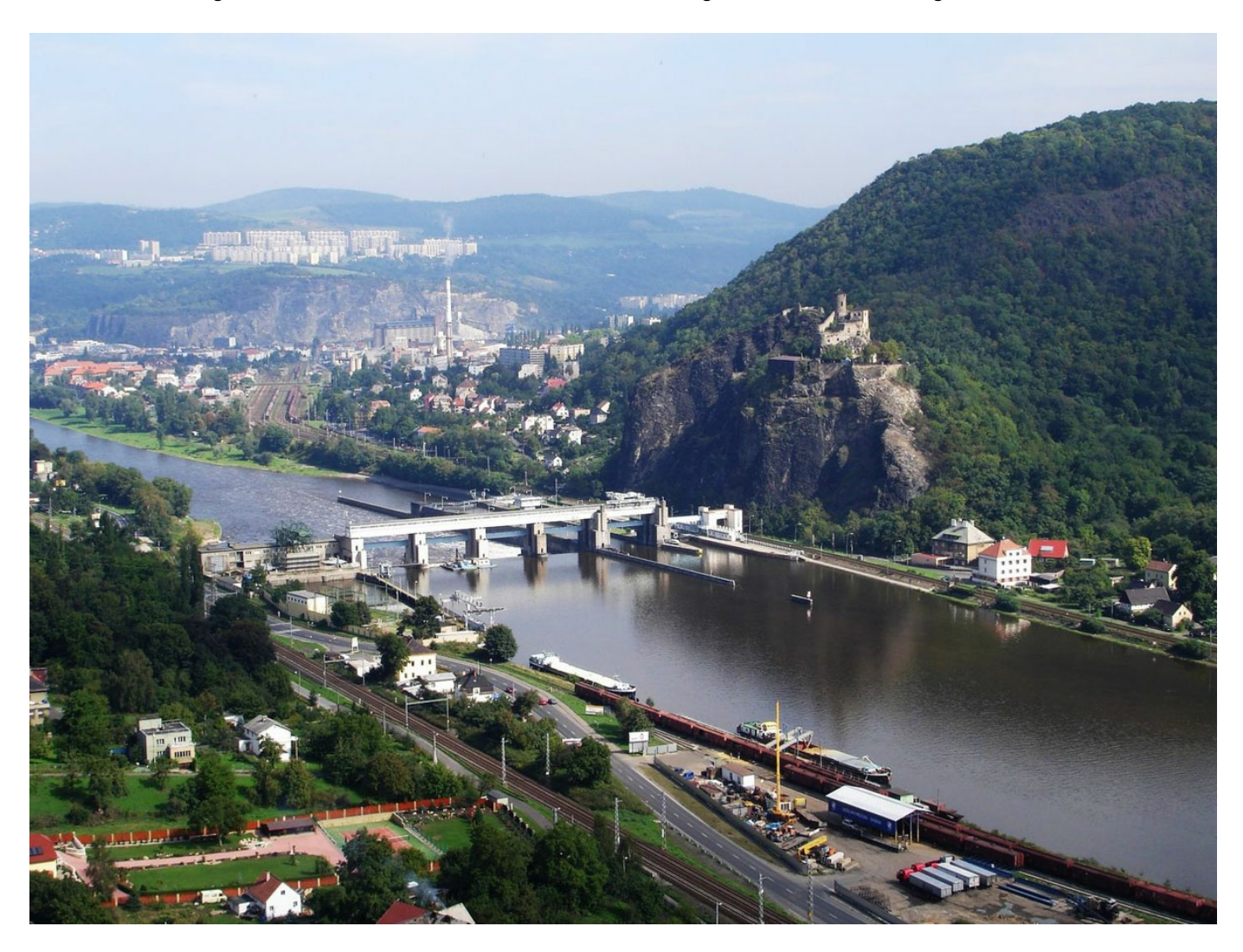

Foto: Rolf-Dresden [\[https://commons.wikimedia.org/wiki/User:Rolf-Dresden\]](https://commons.wikimedia.org/wiki/User:Rolf-Dresden)

/ commons.wikimedia.org [\[https://de.wikipedia.org/wiki/Elbe#/media/Datei:Burg\\_Strekov.jpg\]](https://de.wikipedia.org/wiki/Elbe#/media/Datei:Burg_Strekov.jpg)

/ CC BY 2.5 [\[https://creativecommons.org/licenses/by/2.5/\]](https://creativecommons.org/licenses/by/2.5/)

Die Elbe mit ihren verschiedenen Gesichtern

Der Oberlauf der Elbe im Böhmischen Mittelgebirge in Tschechien. Die Flusslandschaft ist durch eine Vielzahl von Staustufen geprägt, die vor allem seit den 1950er Jahren errichtet wurden. Am Ufer befindet sich die Burgruine Střekov (deutsch: Schreckenstein).

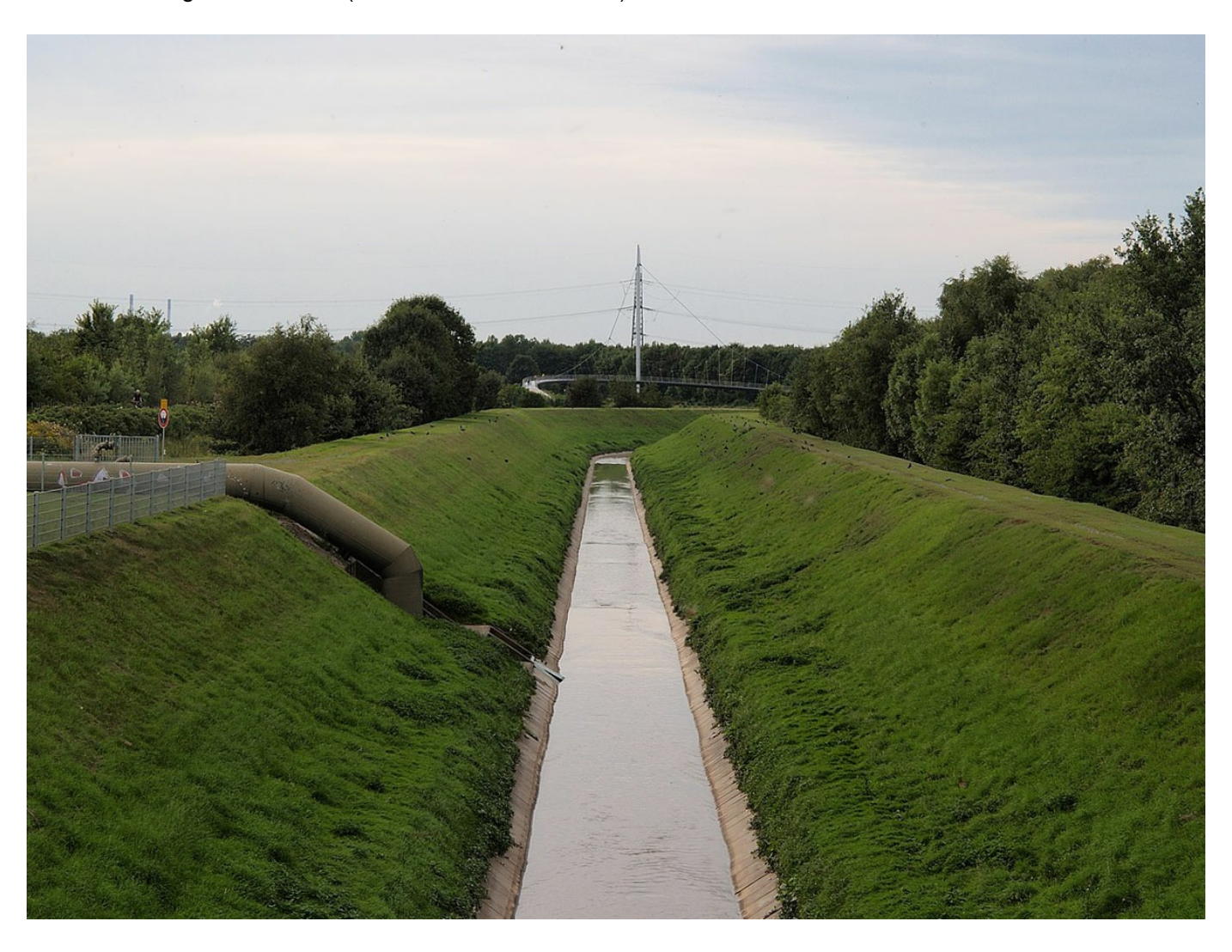

Foto: Arnoldius [\[https://commons.wikimedia.org/wiki/User:Arnoldius\]](https://commons.wikimedia.org/wiki/User:Arnoldius)

/ commons.wikimedia.org [\[https://de.wikipedia.org/wiki/H%C3%BCller\\_Bach#/media/Datei:Ruhr\\_area\\_Erzbahn\\_bridge\\_8.jpg\]](https://de.wikipedia.org/wiki/H%25C3%25BCller_Bach#/media/Datei:Ruhr_area_Erzbahn_bridge_8.jpg)

/ CC BY-SA 3.0 [\[https://creativecommons.org/licenses/by-sa/3.0/\]](https://creativecommons.org/licenses/by-sa/3.0/)

Der Hüller Bach in seinem Betonbett

Der Hüller Bach ist der größte Nebenfluss der Emscher im Ruhrgebiet. So wie dieser Bach wurden viele Bäche begradigt und in Beton eingefasst.

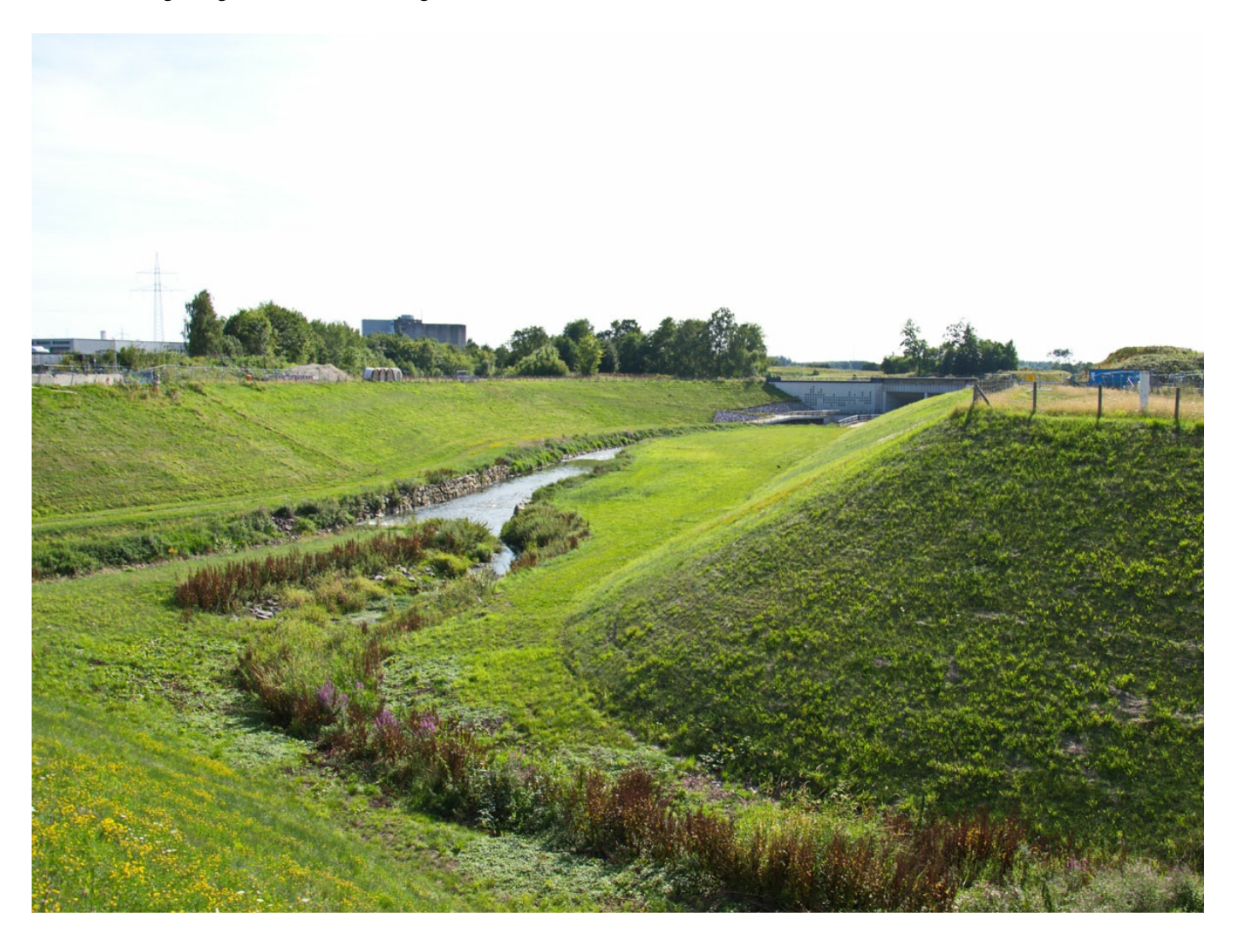

Foto: Raenmaen [\[https://commons.wikimedia.org/wiki/User:Raenmaen\]](https://commons.wikimedia.org/wiki/User:Raenmaen)

/ commons.wikimedia.org [\[https://commons.wikimedia.org/wiki/File:Castrop-Rauxel\\_Emscherrenaturierung\\_M%C3%BCndung\\_Torfheider\\_Bach.JPG\]](https://commons.wikimedia.org/wiki/File:Castrop-Rauxel_Emscherrenaturierung_M%25C3%25BCndung_Torfheider_Bach.JPG)

/ CC BY-SA 3.0 [\[https://creativecommons.org/licenses/by-sa/3.0/deed.en\]](https://creativecommons.org/licenses/by-sa/3.0/deed.en)

### Der renaturierte Torfheider Bach im Ruhrgebiet

Der Torfheider Bach fließt ebenfalls in die Emscher. Sein Verlauf wurde in der Vergangenheit mehrmals verlegt und begradigt. Er sah ähnlich aus wie der Hüller Bach. Dann wurde er jedoch naturnah umgestaltet.

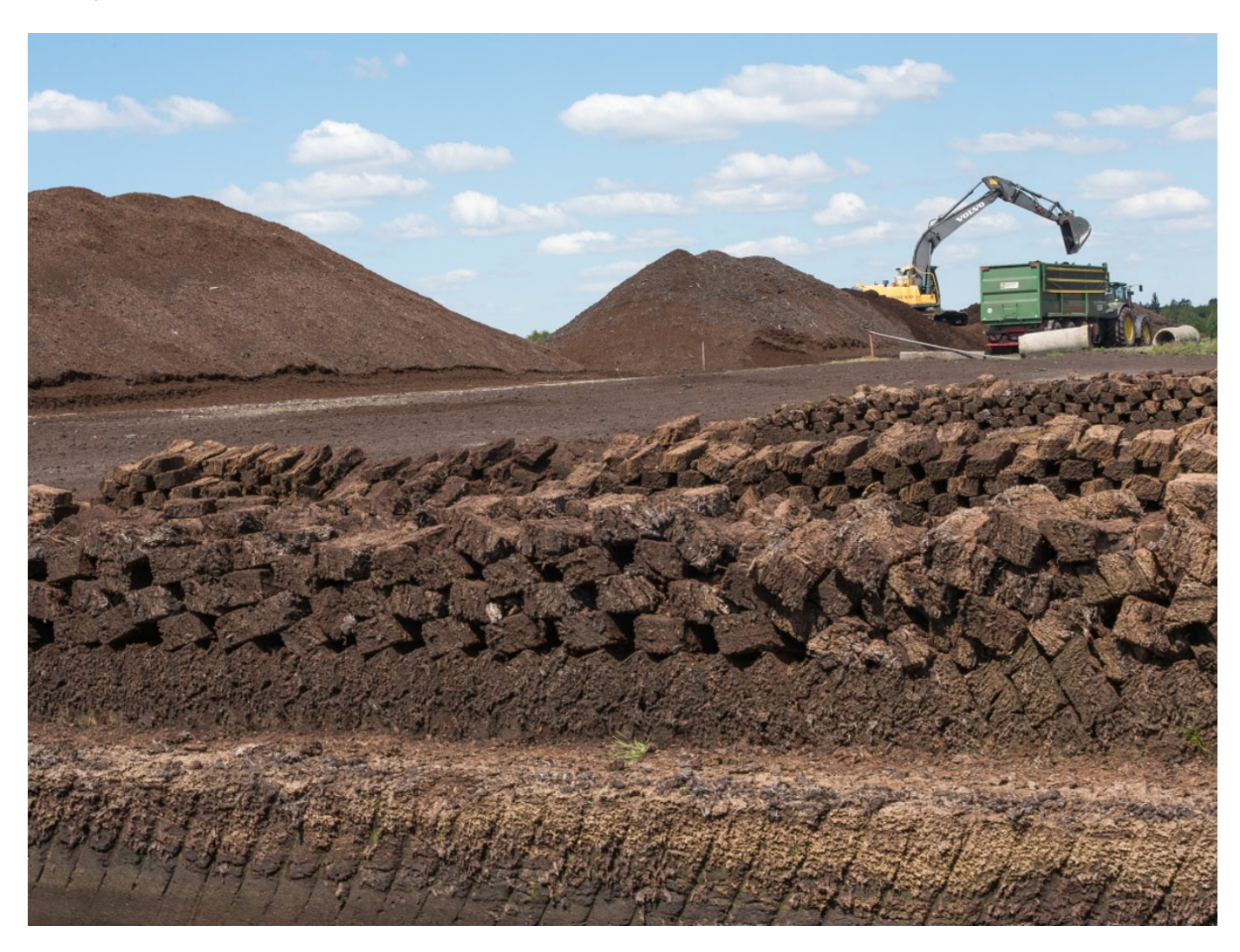

#### © Dr. Ulf Hauke

Moorlandschaften

Wenn Moore entwässert und zerstört werden, um zum Beispiel Torf abzugraben, werden die darin gespeicherten Treibhausgase in großen Mengen wieder freigesetzt. Auch für den Erhalt der Biodiversität und den Wasserkreislauf sind Moore von hoher Bedeutung.

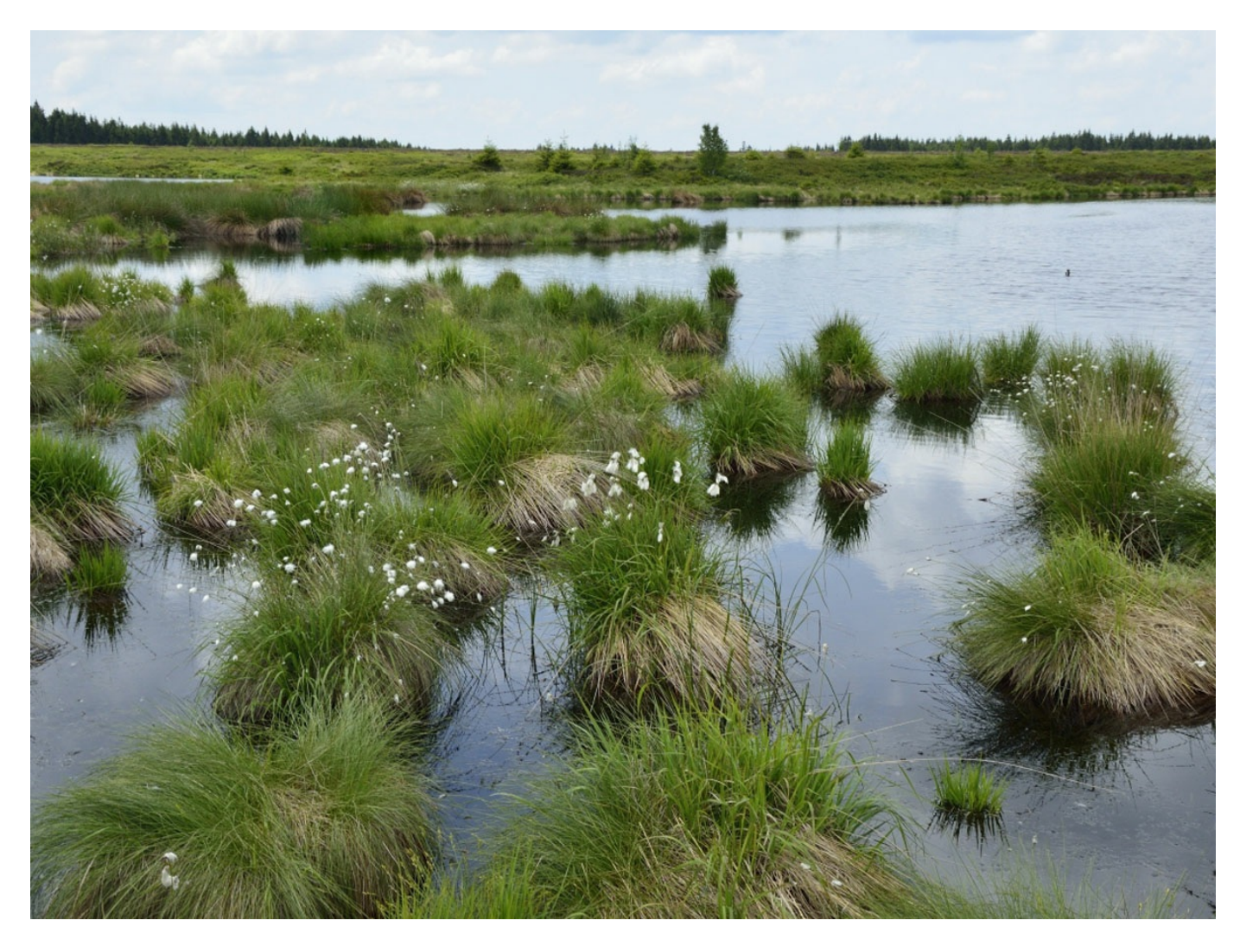

#### © Dr. Ulf Hauke

# Renaturierte Moorlandschaft

Um die Funktionen von Mooren zu erhalten, die stark durch den Menschen verändert wurden, ist es wichtig, sie zu renaturieren. Dafür müssen zum Beispiel Entwässerungsgräben wieder verschlossen werden. Teilweise werden künstliche Wälle errichtet, um das Wasser im Moor zu halten. Auf diese Weise können trockengelegte Moore und ehemalige Torfstiche renaturiert werden.

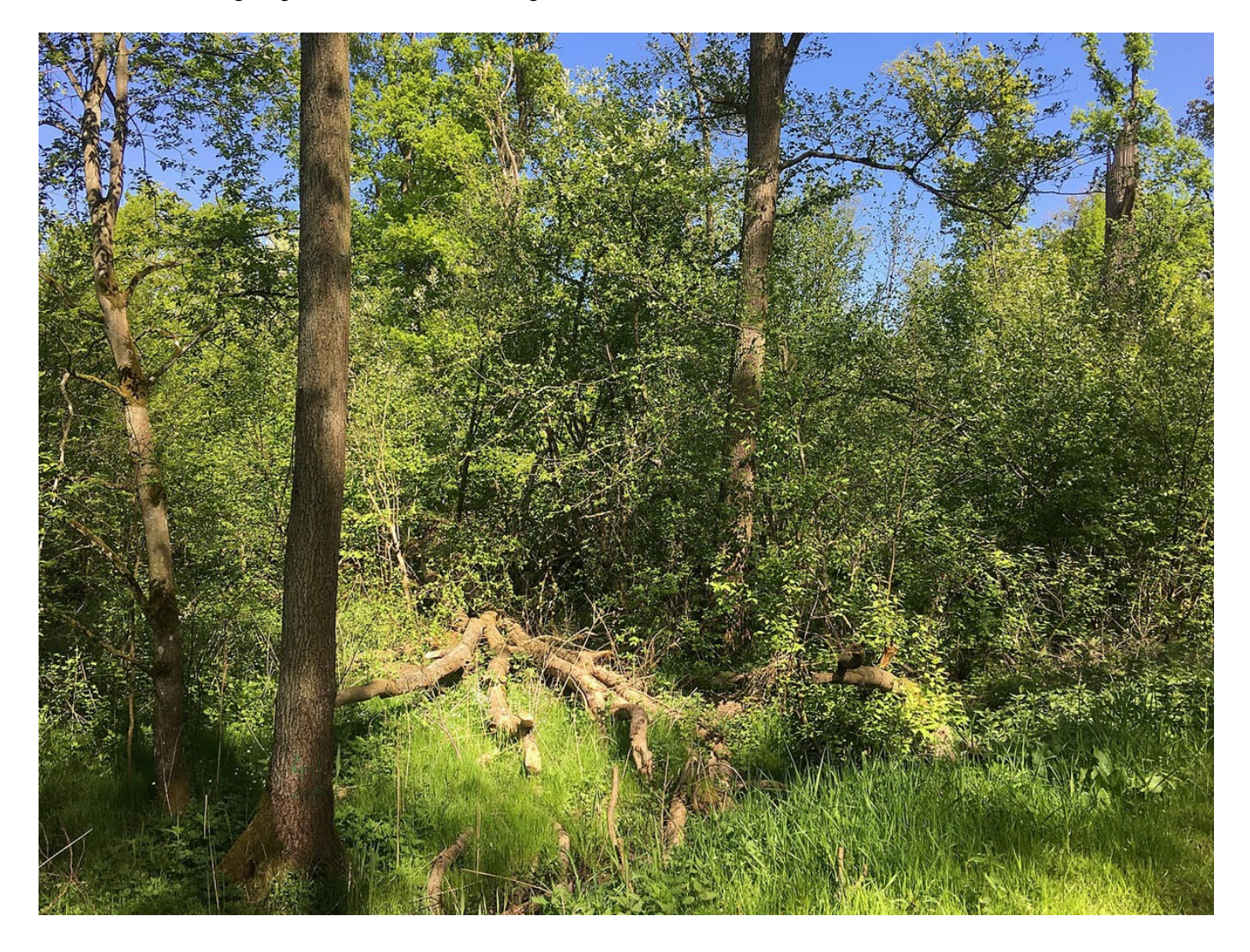

Foto: Martin Schmidt [\[https://commons.wikimedia.org/wiki/User:Egydius\]](https://commons.wikimedia.org/wiki/User:Egydius)

/<br>commons.wikimedia.org [\[https://de.wikipedia.org/wiki/Bennerstedt#/media/Datei:Nature-reserve-bennerstedt-germany\\_wdpa-162371\\_005\\_2018-05-05\\_10-45-26.jpg\]](https://de.wikipedia.org/wiki/Bennerstedt#/media/Datei:Nature-reserve-bennerstedt-germany_wdpa-162371_005_2018-05-05_10-45-26.jpg)

/ CC BY-SA 4.0 [\[https://creativecommons.org/licenses/by-sa/4.0/\]](https://creativecommons.org/licenses/by-sa/4.0/)

#### Naturnaher Wald

In naturnahen Wäldern finden sich viele verschiedene Baumarten und andere Pflanzenarten. Der Wald ist abwechslungsreich mit Lichtungen, dicht bewachsenen Zonen, jungen Bäumen sowie alten Bäumen. Totholz bleibt liegen. Hier finden zahlreiche Vogelarten Nahrung und Nistmöglichkeiten.

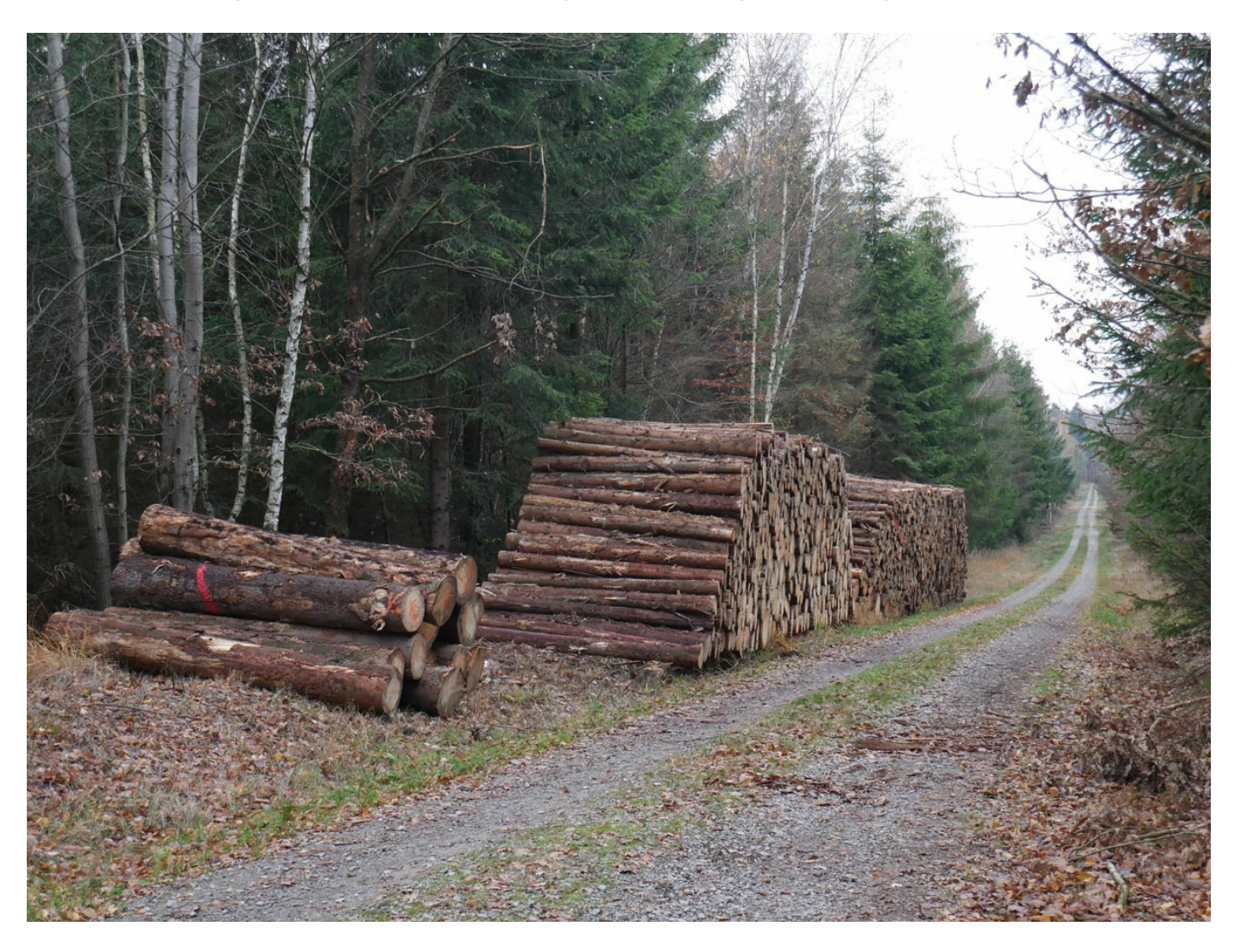

#### Foto: Sebastian Kauer, "Aufgeräumter" Forst

Hier gibt es nur wenige Baumarten und viele Zonen, in denen nur eine Art wächst. Das nennt man Monokultur. Häufig wird mit Maschinen Holz geerntet, der Wald ist daher von Wegen durchzogen. Absterbende Bäume und heruntergefallene Äste werden entfernt.

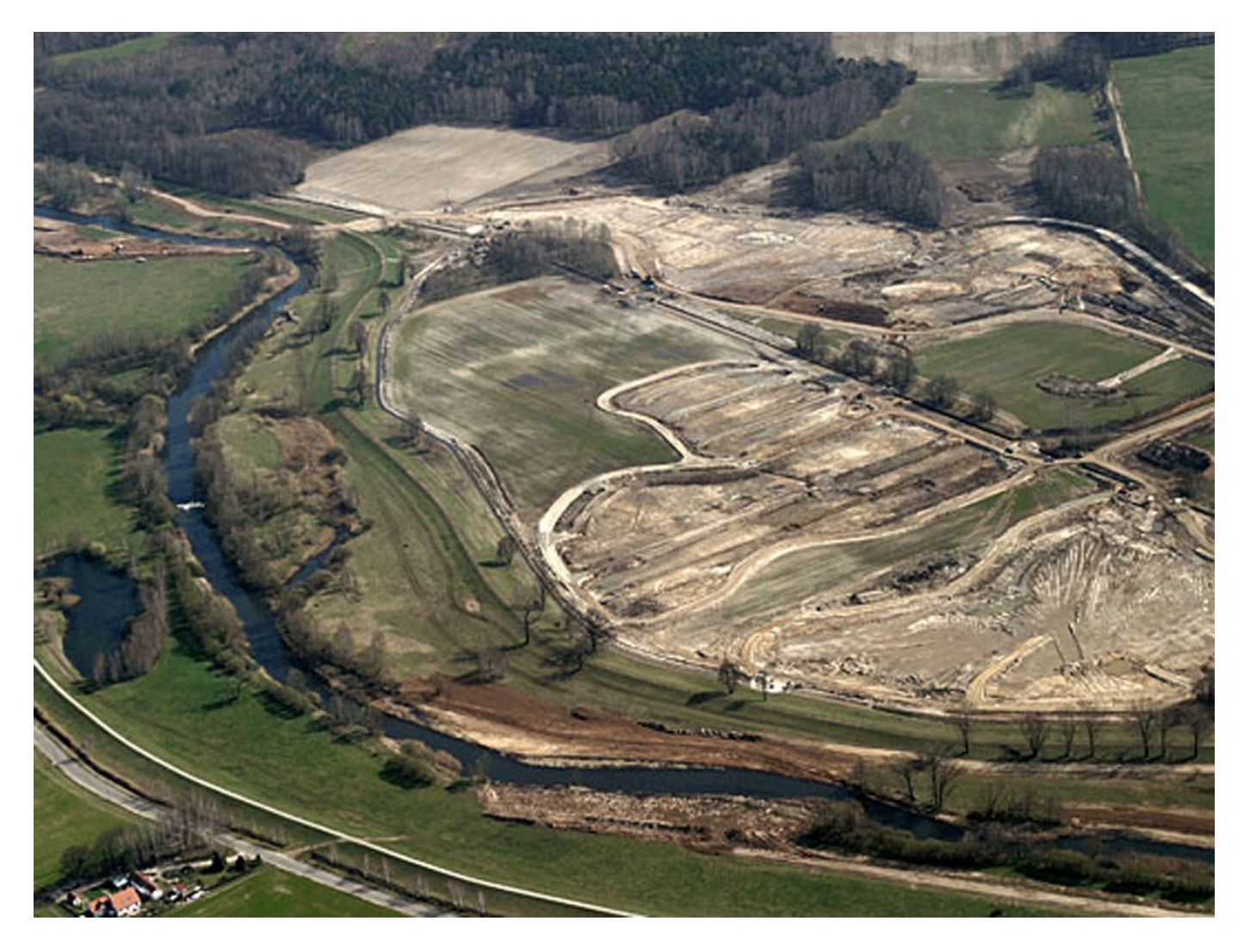

Foto: Jörg Friebe / commons.wikimedia.org [\[https://de.wikipedia.org/wiki/Bergbaufolgelandschaft#/media/Datei:Biotopverbund\\_Spreeaue\\_E0068548.jpg\]](https://de.wikipedia.org/wiki/Bergbaufolgelandschaft#/media/Datei:Biotopverbund_Spreeaue_E0068548.jpg)

/ CC BY-SA 3.0 DE [\[https://creativecommons.org/licenses/by-sa/3.0/de/deed.en\]](https://creativecommons.org/licenses/by-sa/3.0/de/deed.en)

## Bergbaulandschaft

Der Abbau von Rohstoffen wie Erz oder Kohle im Tagebau stellt einen extremen Eingriff in die Landschaft dar. Wenn der Bergbau beendet ist und die Landschaft sich selbst überlassen wird, bleibt häufig nur Ödland.

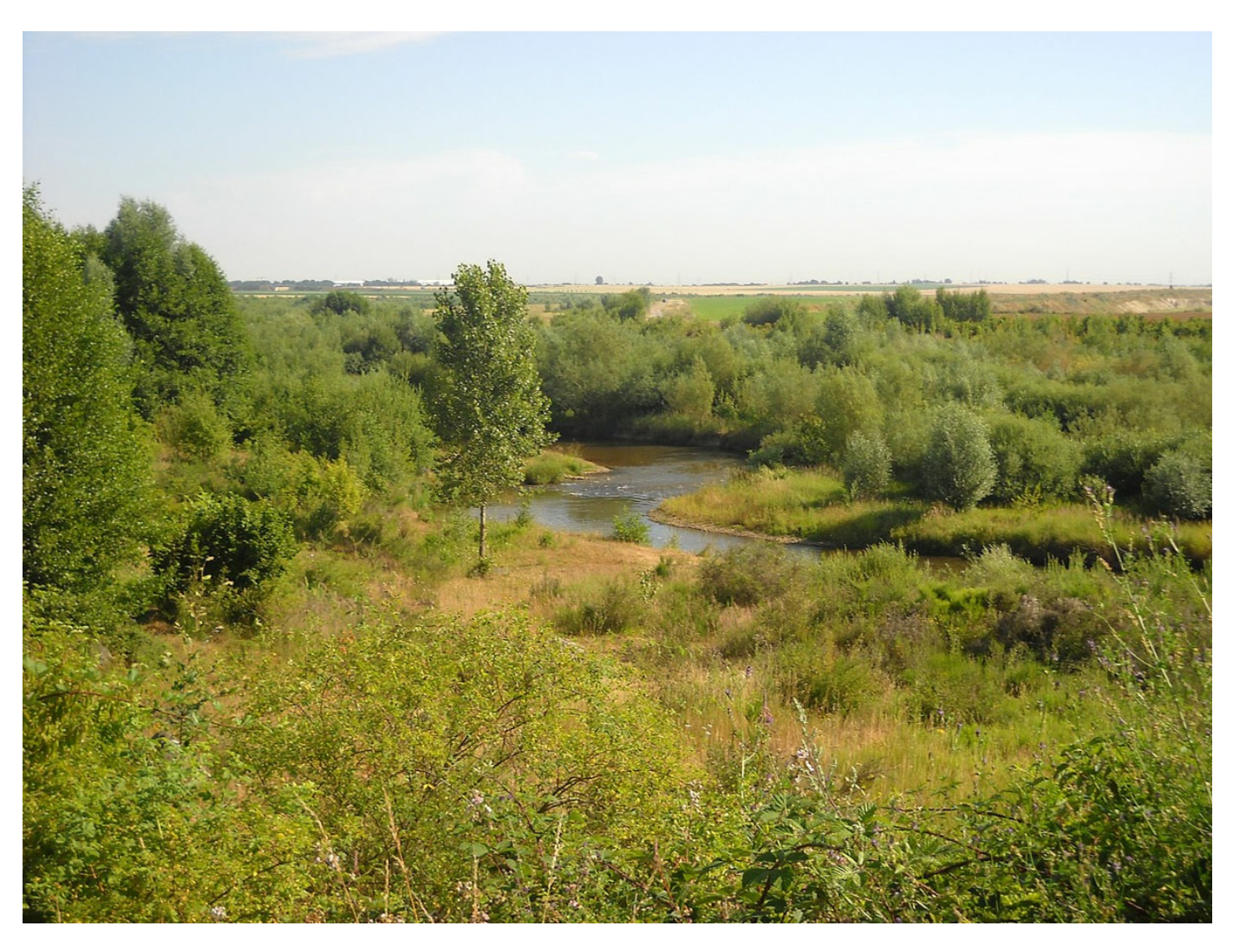

Foto:

EveryPicture [\[https://commons.wikimedia.org/wiki/User:EveryPicture\]](https://commons.wikimedia.org/wiki/User:EveryPicture)

/ commons.wikimedia.org [\[https://de.wikipedia.org/wiki/Bergbaufolgelandschaft#/media/Datei:Rekultiviert.jpg\]](https://de.wikipedia.org/wiki/Bergbaufolgelandschaft#/media/Datei:Rekultiviert.jpg)

/ CC BY-SA 3.0 [\[https://creativecommons.org/licenses/by-sa/3.0/\]](https://creativecommons.org/licenses/by-sa/3.0/)

Renaturierte Bergbaufolgelandschaft

Um die Folgen des Bergbaus zu begrenzen, muss die Fläche renaturiert werden. Das Bild zeigt einen renaturierten Abschnitt der umgeleiteten Inde am Rande des Tagebaus Inden in Nordrhein-Westfalen.

# Material herunterladen

#### **Unterrichtsvorschläge**

Die Natur im [Wandel](https://www.umwelt-im-unterricht.de/medien/dateien?tx_cpsuiu_materialdownload%255Baction%255D=zip&tx_cpsuiu_materialdownload%255Bcontroller%255D=Material&tx_cpsuiu_materialdownload%255BgroupName%255D=lesson&tx_cpsuiu_materialdownload%255BitemUid%255D=446&tx_cpsuiu_materialdownload%255Bobject%255D=667&cHash=25eb7808fa29095bfe087496c7a8d5cd) - GS (PDF - 135 KB) Wie plant man eine [Renaturierung?](https://www.umwelt-im-unterricht.de/medien/dateien?tx_cpsuiu_materialdownload%255Baction%255D=zip&tx_cpsuiu_materialdownload%255Bcontroller%255D=Material&tx_cpsuiu_materialdownload%255BgroupName%255D=lesson&tx_cpsuiu_materialdownload%255BitemUid%255D=445&tx_cpsuiu_materialdownload%255Bobject%255D=667&cHash=2d0822b970c949929a7834e39177f90c) - SK (PDF - 143 KB)

#### **Bilderserie**

Quelle: Bildungsservice im BMU / Bundesanstalt für Gewässerkunde Der Rhein im [Wandel](https://www.umwelt-im-unterricht.de/medien/dateien?tx_cpsuiu_materialdownload%255Baction%255D=zip&tx_cpsuiu_materialdownload%255Bcontroller%255D=Material&tx_cpsuiu_materialdownload%255BgroupName%255D=image&tx_cpsuiu_materialdownload%255BitemUid%255D=6055&tx_cpsuiu_materialdownload%255Bobject%255D=667&cHash=237b5ebd1bb1aefb510f88b2ebf9fdf1) der Zeit (JPG - 226 KB)

Foto: [http://www.umwelt-im-unterricht.de//medien/dateien?

[tx\\_cpsuiu\\_materialdownload%5Baction%5D=zip&tx\\_cpsuiu\\_materialdownload%5Bcontroller%5D=Material&tx\\_cpsuiu\\_materialdownload%5BgroupName%5D=image&tx\\_cpsuiu\\_materialdownload%5BitemUid%5D=6056&tx\\_cpsuiu\\_materialdownload%5Bo](https://www.umwelt-im-unterricht.de/medien/dateien?tx_cpsuiu_materialdownload%255Baction%255D=zip&tx_cpsuiu_materialdownload%255Bcontroller%255D=Material&tx_cpsuiu_materialdownload%255BgroupName%255D=image&tx_cpsuiu_materialdownload%255BitemUid%255D=6056&tx_cpsuiu_materialdownload%255Bobject%255D=667&cHash=6bed0ff57e7c24c08f1446dd53e04769) .<br>cr%5D=667&cHash=6bed0ff57e7c24c08f1446dd53e04769]Norbert Blau [\[https://de.wikipedia.org/wiki/Benutzer:Luftfahrer\]](https://de.wikipedia.org/wiki/Benutzer:Luftfahrer) / commons.wikimedia.org [\[https://de.wikipedia.org/wiki/Rhein#/media/Datei:Rhein\\_800.jpg\]](https://creativecommons.org/licenses/by-sa/3.0/) / CC BY-SA 3.0 [https://creativecommons.org/licenses/by-sa/3.0/]

#### Der Rhein – zwischen Begradigungen, Regulierung und Korrektur (JPG - 289 KB)

Foto: Christian Fischer / [http://www.umwelt-im-unterricht.de//medien/dateien?

[tx\\_cpsuiu\\_materialdownload%5Baction%5D=zip&tx\\_cpsuiu\\_materialdownload%5Bcontroller%5D=Material&tx\\_cpsuiu\\_materialdownload%5BgroupName%5D=image&tx\\_cpsuiu\\_materialdownload%5BitemUid%5D=6057&tx\\_cpsuiu\\_materialdownload%5Bo](https://www.umwelt-im-unterricht.de/medien/dateien?tx_cpsuiu_materialdownload%255Baction%255D=zip&tx_cpsuiu_materialdownload%255Bcontroller%255D=Material&tx_cpsuiu_materialdownload%255BgroupName%255D=image&tx_cpsuiu_materialdownload%255BitemUid%255D=6057&tx_cpsuiu_materialdownload%255Bobject%255D=667&cHash=aa2e7aeadf6622ed9dbf487d1cbec0e1) bject%5D=667&cHash=aa2e7aeadf6622ed9dbf487d1cbec0e1lCommons.wikimedia.org [https://de.wikipedia.org/wiki/Elbe#/media/Datei:ElbelnAutumn.jpg] / CC BY-SA 3.0 [\[https://creativecommons.org/licenses/by-sa/3.0/\]](https://creativecommons.org/licenses/by-sa/3.0/)

#### Die Elbe mit ihren verschiedenen Gesichtern (JPG - 266 KB)

Foto: [http://www.umwelt-im-unterricht.de//medien/dateien?

vnload%5Bcontroller%5D=Material&tx\_cpsuiu\_materialdownload%5BgroupName%5D=image&tx\_cpsuiu\_materialdownload%5BitemUid%5D=6058&tx\_cpsuiu\_m bject%5D=667&cHash=34622250d5c6822955ff2580a47493cd]Rolf-Dresden [\[https://commons.wikimedia.org/wiki/User:Rolf-Dresden](https://commons.wikimedia.org/wiki/User:Rolf-Dresden)] / commons.wikimedia.org [\[https://de.wikipedia.org/wiki/Elbe#/media/Datei:Burg\\_Strekov.jpg\]](https://creativecommons.org/licenses/by/2.5/) / CC BY 2.5 [https://creativecommons.org/licenses/by/2.5/]

#### Die Elbe mit ihren verschiedenen Gesichtern (JPG - 309 KB)

Foto: [http://www.umwelt-im-unterricht.de//medien/dateien?

[tx\\_cpsuiu\\_materialdownload%5Baction%5D=zip&tx\\_cpsuiu\\_materialdownload%5Bcontroller%5D=Material&tx\\_cpsuiu\\_materialdownload%5BgroupName%5D=image&tx\\_cpsuiu\\_materialdownload%5BitemUid%5D=6059&tx\\_cpsuiu\\_materialdownload%5Bo](https://www.umwelt-im-unterricht.de/medien/dateien?tx_cpsuiu_materialdownload%255Baction%255D=zip&tx_cpsuiu_materialdownload%255Bcontroller%255D=Material&tx_cpsuiu_materialdownload%255BgroupName%255D=image&tx_cpsuiu_materialdownload%255BitemUid%255D=6059&tx_cpsuiu_materialdownload%255Bobject%255D=667&cHash=cd3b69b149043b81490eb0f917a73119) bject%5D=667&cHash=cd3b69b149043b81490eb0f917a73119]Arnoldius [\[https://commons.wikimedia.org/wiki/User:Arnoldius\]](https://commons.wikimedia.org/wiki/User:Arnoldius) / commons.wikimedia.org [\[https://de.wikipedia.org/wiki/H%C3%BCller\\_Bach#/media/Datei:Ruhr\\_area\\_Erzbahn\\_bridge\\_8.jpg\]](https://de.wikipedia.org/wiki/H%25C3%25BCller_Bach#/media/Datei:Ruhr_area_Erzbahn_bridge_8.jpg) / CC BY-SA 3.0 [\[https://creativecommons.org/licenses/by-sa/3.0/\]](https://creativecommons.org/licenses/by-sa/3.0/)

### Der Hüller Bach in seinem Betonbett (JPG - 284 KB)

Foto: [http://www.umwelt-im-unterricht.de//medien/dateien?

[tx\\_cpsuiu\\_materialdownload%5Baction%5D=zip&tx\\_cpsuiu\\_materialdownload%5Bcontroller%5D=Material&tx\\_cpsuiu\\_materialdownload%5BgroupName%5D=image&tx\\_cpsuiu\\_materialdownload%5BitemUid%5D=6060&tx\\_cpsuiu\\_materialdownload%5Bo](https://www.umwelt-im-unterricht.de/medien/dateien?tx_cpsuiu_materialdownload%255Baction%255D=zip&tx_cpsuiu_materialdownload%255Bcontroller%255D=Material&tx_cpsuiu_materialdownload%255BgroupName%255D=image&tx_cpsuiu_materialdownload%255BitemUid%255D=6060&tx_cpsuiu_materialdownload%255Bobject%255D=667&cHash=96b465bc1c5a9ce730487ce033ab9958) [bject%5D=667&cHash=96b465bc1c5a9ce730487ce033ab9958\]](https://commons.wikimedia.org/wiki/File:Castrop-Rauxel_Emscherrenaturierung_M%25C3%25BCndung_Torfheider_Bach.JPG)Raenmaen [\[https://commons.wikimedia.org/wiki/User:Raenmaen\]](https://commons.wikimedia.org/wiki/User:Raenmaen) / commons.wikimedia.org [https://commons.wikimedia.org [https://commons.wikimedia.org/wiki/File:Castrop-Rauxel\_Emscherrenaturierung\_M%C3%BCndung\_Torfheider\_Bach.JPG] / CC BY-SA 3.0 [\[https://creativecommons.org/licenses/by-sa/3.0/deed.en\]](https://creativecommons.org/licenses/by-sa/3.0/deed.en)

Der renaturierte Torfheider Bach im Ruhrgebiet (JPG - 344 KB)

© Dr. Ulf Hauke [Moorlandschaften](https://www.umwelt-im-unterricht.de/medien/dateien?tx_cpsuiu_materialdownload%255Baction%255D=zip&tx_cpsuiu_materialdownload%255Bcontroller%255D=Material&tx_cpsuiu_materialdownload%255BgroupName%255D=image&tx_cpsuiu_materialdownload%255BitemUid%255D=6067&tx_cpsuiu_materialdownload%255Bobject%255D=667&cHash=cbf93f68599b28ff4caff28fd8602275) (JPG - 347 KB) © Dr. Ulf Hauke

Renaturierte [Moorlandschaft](https://www.umwelt-im-unterricht.de/medien/dateien?tx_cpsuiu_materialdownload%255Baction%255D=zip&tx_cpsuiu_materialdownload%255Bcontroller%255D=Material&tx_cpsuiu_materialdownload%255BgroupName%255D=image&tx_cpsuiu_materialdownload%255BitemUid%255D=6068&tx_cpsuiu_materialdownload%255Bobject%255D=667&cHash=ded82324def0c48ee23decad839c29d8) (JPG - 328 KB)

Foto: [http://www.umwelt-im-unterricht.de//medien/dateien?

tx\_cpsuiu\_materialdownload%5Baction%5D=zip&tx\_cpsuiu\_materialdownload%5Bcontroller%5D=Material&tx\_cpsuiu\_materialdownload%5BgroupName%5D=image&tx\_cpsuiu\_materialdownload%5BitemUid%5D=6063&tx\_cpsuiu\_materialdownload%5BitemU bject%5D=667&cHash=edcf6d8c1d620c622982cab777ee4d72]Martin Schmidt [\[https://commons.wikimedia.org/wiki/User:Egydius\]](https://commons.wikimedia.org/wiki/User:Egydius) / commons.wikimedia.org [\[https://de.wikipedia.org/wiki/Bennerstedt#/media/Datei:Nature-reserve](https://de.wikipedia.org/wiki/Bennerstedt#/media/Datei:Nature-reserve-bennerstedt-germany_wdpa-162371_005_2018-05-05_10-45-26.jpg)bennerstedt-germany\_wdpa-162371\_005\_2018-05-05\_10-45-26.jpg] / CC BY-SA 4.0 [\[https://creativecommons.org/licenses/by-sa/4.0/\]](https://creativecommons.org/licenses/by-sa/4.0/)

## Naturnaher Wald (JPG - 694 KB)

#### Foto: Sebastian Kauer, ["Aufgeräumter"](https://www.umwelt-im-unterricht.de/medien/dateien?tx_cpsuiu_materialdownload%255Baction%255D=zip&tx_cpsuiu_materialdownload%255Bcontroller%255D=Material&tx_cpsuiu_materialdownload%255BgroupName%255D=image&tx_cpsuiu_materialdownload%255BitemUid%255D=6064&tx_cpsuiu_materialdownload%255Bobject%255D=667&cHash=555438bdb334374b8dccdf0f263dc311) Forst (JPG - 423 KB)

Foto: Jörg Friebe / [http://www.umwelt-im-unterricht.de//medien/dateien?

[tx\\_cpsuiu\\_materialdownload%5Baction%5D=zip&tx\\_cpsuiu\\_materialdownload%5Bcontroller%5D=Material&tx\\_cpsuiu\\_materialdownload%5BgroupName%5D=image&tx\\_cpsuiu\\_materialdownload%5BitemUid%5D=6065&tx\\_cpsuiu\\_materialdownload%5Bo](https://www.umwelt-im-unterricht.de/medien/dateien?tx_cpsuiu_materialdownload%255Baction%255D=zip&tx_cpsuiu_materialdownload%255Bcontroller%255D=Material&tx_cpsuiu_materialdownload%255BgroupName%255D=image&tx_cpsuiu_materialdownload%255BitemUid%255D=6065&tx_cpsuiu_materialdownload%255Bobject%255D=667&cHash=034510f98b393fc26ed5b5d2a47b55a2) bject%5D=667&cHash=034510f98b393fc26ed5b5d2a47b55a2]commons.wikimedia.org [\[https://de.wikipedia.org/wiki/Bergbaufolgelandschaft#/media/Datei:Biotopverbund\\_Spreeaue\\_E0068548.jpg\]](https://creativecommons.org/licenses/by-sa/3.0/de/deed.en) / CC BY-SA 3.0 DE https://creativecommons.org/licenses/by-sa/3.0/de/deed.en]

## Bergbaulandschaft (JPG - 261 KB)

Foto: [http://www.umwelt-im-unterricht.de//medien/dateien?

[tx\\_cpsuiu\\_materialdownload%5Baction%5D=zip&tx\\_cpsuiu\\_materialdownload%5Bcontroller%5D=Material&tx\\_cpsuiu\\_materialdownload%5BgroupName%5D=image&tx\\_cpsuiu\\_materialdownload%5BitemUid%5D=6066&tx\\_cpsuiu\\_materialdownload%5Bo](https://www.umwelt-im-unterricht.de/medien/dateien?tx_cpsuiu_materialdownload%255Baction%255D=zip&tx_cpsuiu_materialdownload%255Bcontroller%255D=Material&tx_cpsuiu_materialdownload%255BgroupName%255D=image&tx_cpsuiu_materialdownload%255BitemUid%255D=6066&tx_cpsuiu_materialdownload%255Bobject%255D=667&cHash=6c815adb07a47934c8b25fe7d6406fde) bject%5D=667&cHash=6c815adb07a47934c8b25fe7d6406fde]EveryPicture [\[https://commons.wikimedia.org/wiki/User:EveryPicture\]](https://commons.wikimedia.org/wiki/User:EveryPicture) / commons.wikimedia.org

[\[https://de.wikipedia.org/wiki/Bergbaufolgelandschaft#/media/Datei:Rekultiviert.jpg\]](https://de.wikipedia.org/wiki/Bergbaufolgelandschaft#/media/Datei:Rekultiviert.jpg) / CC BY-SA 3.0 [\[https://creativecommons.org/licenses/by-sa/3.0/](https://creativecommons.org/licenses/by-sa/3.0/)] Renaturierte Bergbaufolgelandschaft (JPG - 380 KB)

### **Zielgruppe**

[Grundschule](https://www.umwelt-im-unterricht.de/suche?tx_solr%255Bfilter%255D%255B0%255D=target%253AGrundschule) | [Sekundarstufe](https://www.umwelt-im-unterricht.de/suche?tx_solr%255Bfilter%255D%255B0%255D=target%253ASekundarstufe)

### **Fächer**

[Biologie](https://www.umwelt-im-unterricht.de/suche?tx_solr%255Bfilter%255D%255B0%255D=subject%253ABiologie) | [Geografie](https://www.umwelt-im-unterricht.de/suche?tx_solr%255Bfilter%255D%255B0%255D=subject%253AGeografie) | Politik, SoWi, [Gesellschaft](https://www.umwelt-im-unterricht.de/suche?tx_solr%255Bfilter%255D%255B0%255D=subject%253APolitik%25252C%252520SoWi%25252C%252520Gesellschaft) | [Sachunterricht](https://www.umwelt-im-unterricht.de/suche?tx_solr%255Bfilter%255D%255B0%255D=subject%253ASachunterricht)

### **Schlagwörter**

[Ökosystem](https://www.umwelt-im-unterricht.de/suche?tx_solr%255Bfilter%255D%255B0%255D=keyword%253A%25C3%2596kosystem) | [UN-Dekade](https://www.umwelt-im-unterricht.de/suche?tx_solr%255Bfilter%255D%255B0%255D=keyword%253AUN-Dekade) | [Renaturierung](https://www.umwelt-im-unterricht.de/suche?tx_solr%255Bfilter%255D%255B0%255D=keyword%253ARenaturierung) | [Artenvielfalt](https://www.umwelt-im-unterricht.de/suche?tx_solr%255Bfilter%255D%255B0%255D=keyword%253AArtenvielfalt) | [Biodiversität](https://www.umwelt-im-unterricht.de/suche?tx_solr%255Bfilter%255D%255B0%255D=keyword%253ABiodiversit%25C3%25A4t) | [Lebensräume](https://www.umwelt-im-unterricht.de/suche?tx_solr%255Bfilter%255D%255B0%255D=keyword%253ALebensr%25C3%25A4ume) | [Landnutzung](https://www.umwelt-im-unterricht.de/suche?tx_solr%255Bfilter%255D%255B0%255D=keyword%253ALandnutzung) | [Ökosystemleistung](https://www.umwelt-im-unterricht.de/suche?tx_solr%255Bfilter%255D%255B0%255D=keyword%253A%25C3%2596kosystemleistung) |